## Package 'conflicted'

November 26, 2021

Title An Alternative Conflict Resolution Strategy

Version 1.1.0

Description R's default conflict management system gives the most recently loaded package precedence. This can make it hard to detect conflicts, particularly when they arise because a package update creates ambiguity that did not previously exist. 'conflicted' takes a different approach, making every conflict an error and forcing you to choose which function to use.

License MIT + file LICENSE

URL <https://conflicted.r-lib.org>, <https://github.com/r-lib/conflicted>

BugReports <https://github.com/r-lib/conflicted/issues>

Depends  $R$  ( $>= 3.2$ )

**Imports** memoise, rlang  $(>= 0.3.4)$ 

Suggests callr, crayon, dplyr, Matrix, methods, pkgload, testthat (>= 3.0.0)

Encoding UTF-8

RoxygenNote 7.1.2

Config/testthat/edition 3

NeedsCompilation no

Author Hadley Wickham [aut, cre], RStudio [cph]

Maintainer Hadley Wickham <hadley@rstudio.com>

Repository CRAN

Date/Publication 2021-11-26 22:00:02 UTC

### R topics documented:

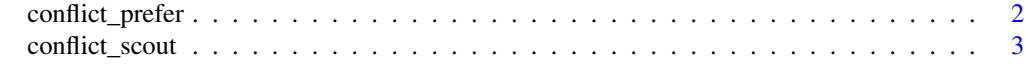

#### **Index** [4](#page-3-0)

#### **Description**

conflict\_prefer() allows you to declare "winners" of conflicts. You can either declare a specific pairing (i.e. dplyr::filter() beats base::filter()), or an overall winner (i.e. dplyr::filter() beats all comers).

Use conficted\_prefer\_all() to prefer all functions in a package, or conflicted\_prefer\_matching() to prefer functions that match a regular expression.

#### Usage

```
conflict_prefer(name, winner, losers = NULL, quiet = FALSE)
conflict_prefer_matching(pattern, winner, losers = NULL, quiet = FALSE)
conflict_prefer_all(winner, losers = NULL, quiet = FALSE)
```
#### Arguments

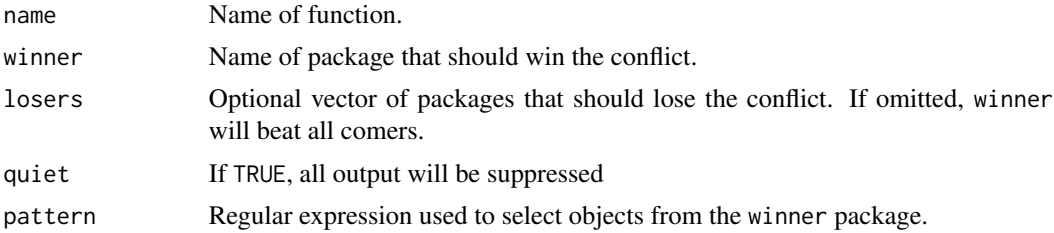

#### Best practices

I recommend placing calls to conflict\_prefer() at the top of your script, immediately underneath the relevant library() call.

#### Examples

```
# Prefer over all other packages
conflict_prefer("filter", "dplyr")
# Prefer over specified package or packages
conflict_prefer("filter", "dplyr", "base")
conflict_prefer("filter", "dplyr", c("base", "filtration"))
# Prefer many functions that match a pattern
## Not run:
# Prefer col_* from vroom
conflict_prefer_matching("^col_", "vroom")
```
#### <span id="page-2-0"></span>conflict\_scout 3

```
## End(Not run)
# Or all functions from a package:
## Not run:
# Prefer all tidylog functions over dtplyr functions
conflict_prefer_all("tidylog", "dtplyr")
```
## End(Not run)

conflict\_scout *Find conflicts amongst a set of packages*

#### Description

conflict\_scout() is the workhorse behind the conflicted package. You can call it directly yourself if you want to see all conflicts before hitting them in practice.

#### Usage

```
conflict_scout(pkgs = NULL)
```
#### Arguments

pkgs Set of packages for which to report conflicts. If NULL, the default, will report conflicts for all loaded packages

#### Value

A named list of character vectors. The names are functions and the values are the packages where they appear. If there is only a single package listed, it means that an automated disambiguation has selected that function.

A user friendly print method displays the result as bulleted list.

#### Examples

conflict\_scout()

# <span id="page-3-0"></span>Index

conflict\_prefer, [2](#page-1-0) conflict\_prefer\_all *(*conflict\_prefer*)*, [2](#page-1-0) conflict\_prefer\_matching *(*conflict\_prefer*)*, [2](#page-1-0) conflict\_scout, [3](#page-2-0)